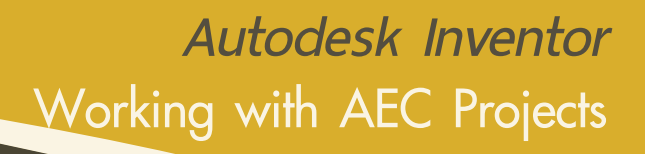

กำหนดการในการเรียน

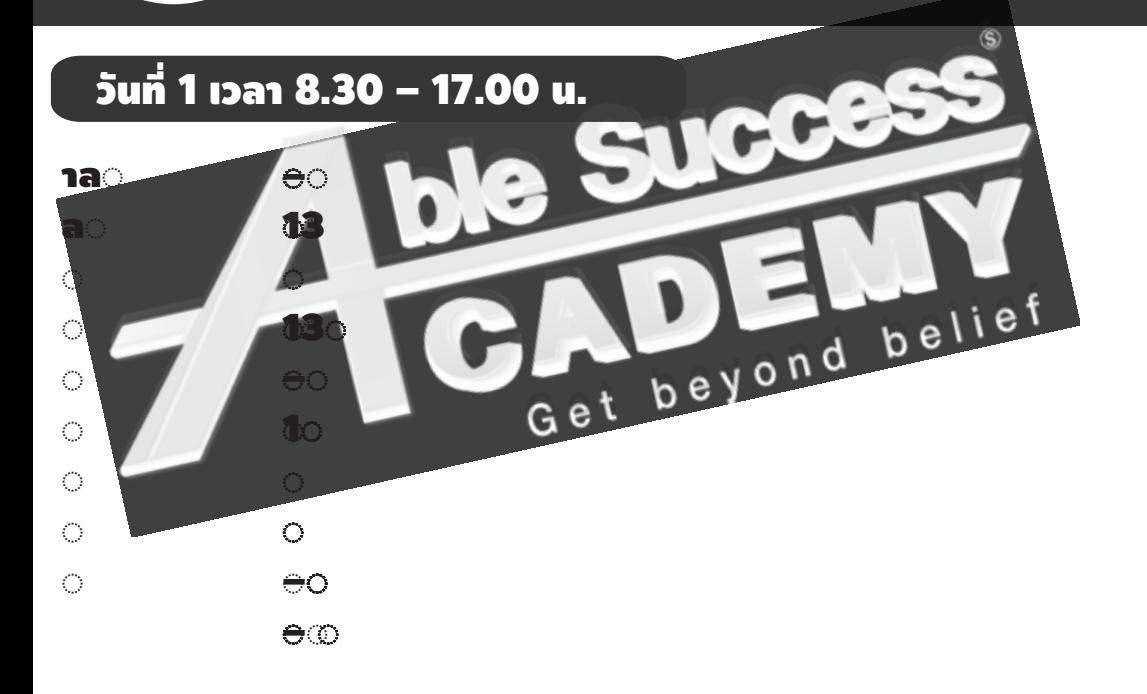

### **Phone: 02 101 9244**

 $\Box$ 

**E-Mail: info@ablesuccess.co.th**

**Website: www.ablesacademy.com**

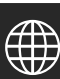

## **COURSE OUTLINE**

#### *การนำเขาไฟล RVT*

- แนวทางปฏิบัติที่ดีที่สุดเม�อทำงานรวมกับ Revit
- การเขาถึงขอมูลใน BIM 360 จาก Inventor
- การนำไฟล RVT มาเปนโมเดลอางอิงใน Inventor

#### *การสรางไฟล RVT จาก Inventor*

- กี่ยวกับคำสั่ง Simplify Model
- การประยุกตใช Simplify Model กับงาน AEC

# *การสราง Revit Family สำหรับงานระบบ MEP*

- การสราง UCS
- การเตรียมโมเดลสำหรับสราง BIM Content
- การกำหนด แกไข Connector
- การกำหนดคา Parameter Property และ OmniClass
- การ Export ไฟล RFA, IFC หรือ ADSK

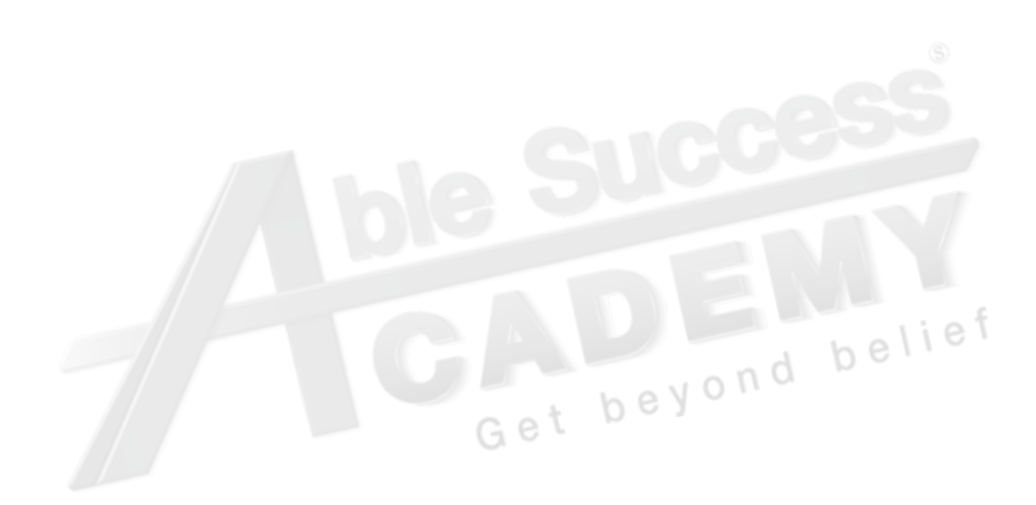

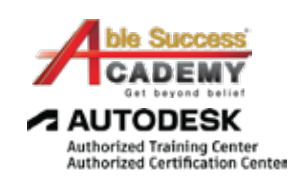

et beyond belief

*Note: The suggested course duration is a guideline. Course topics and duration may be modified by the instructor based upon the knowledge and skill level of the course participants.*